## **Academic Lesson Plan of Summer 2023**

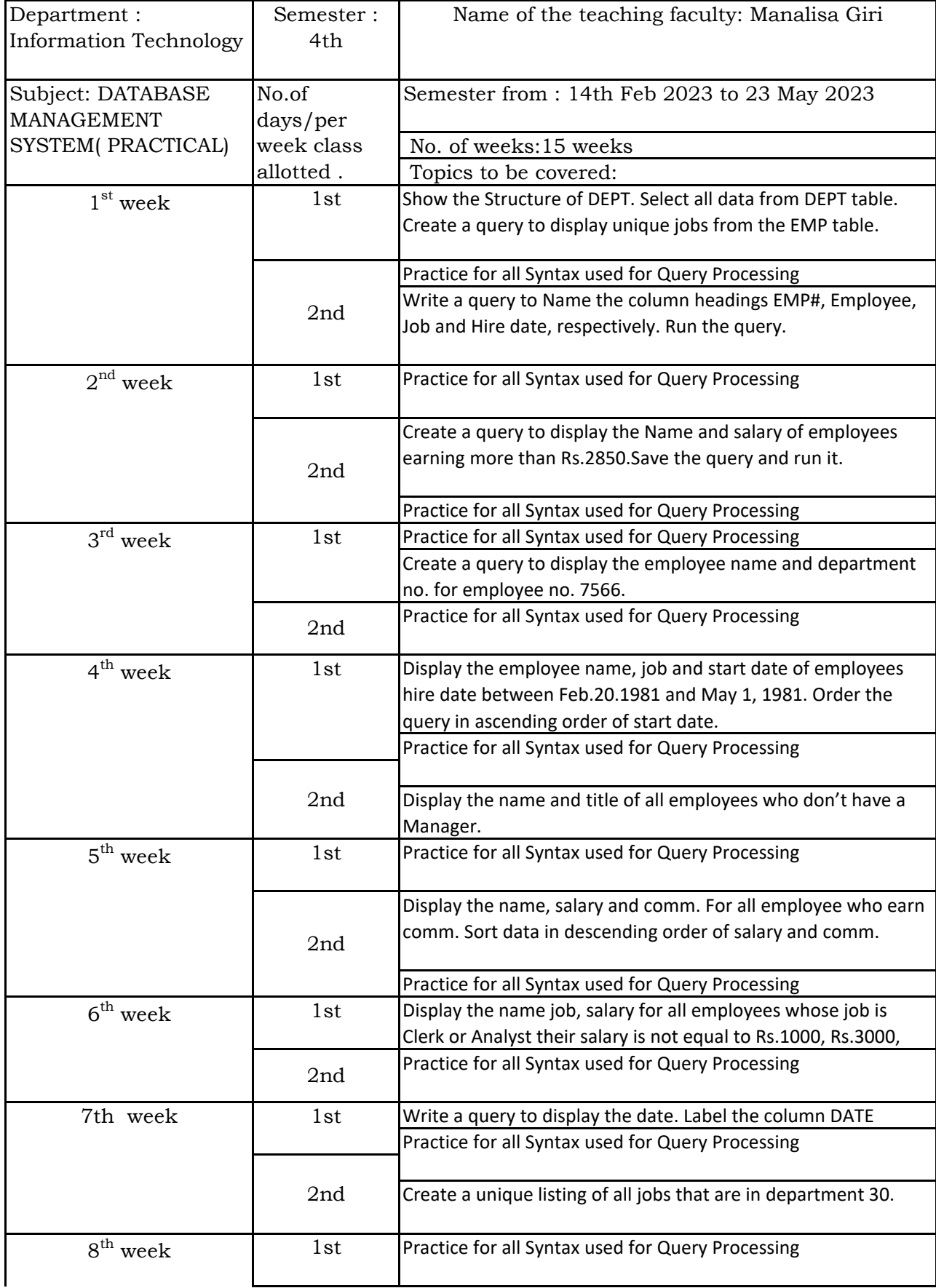

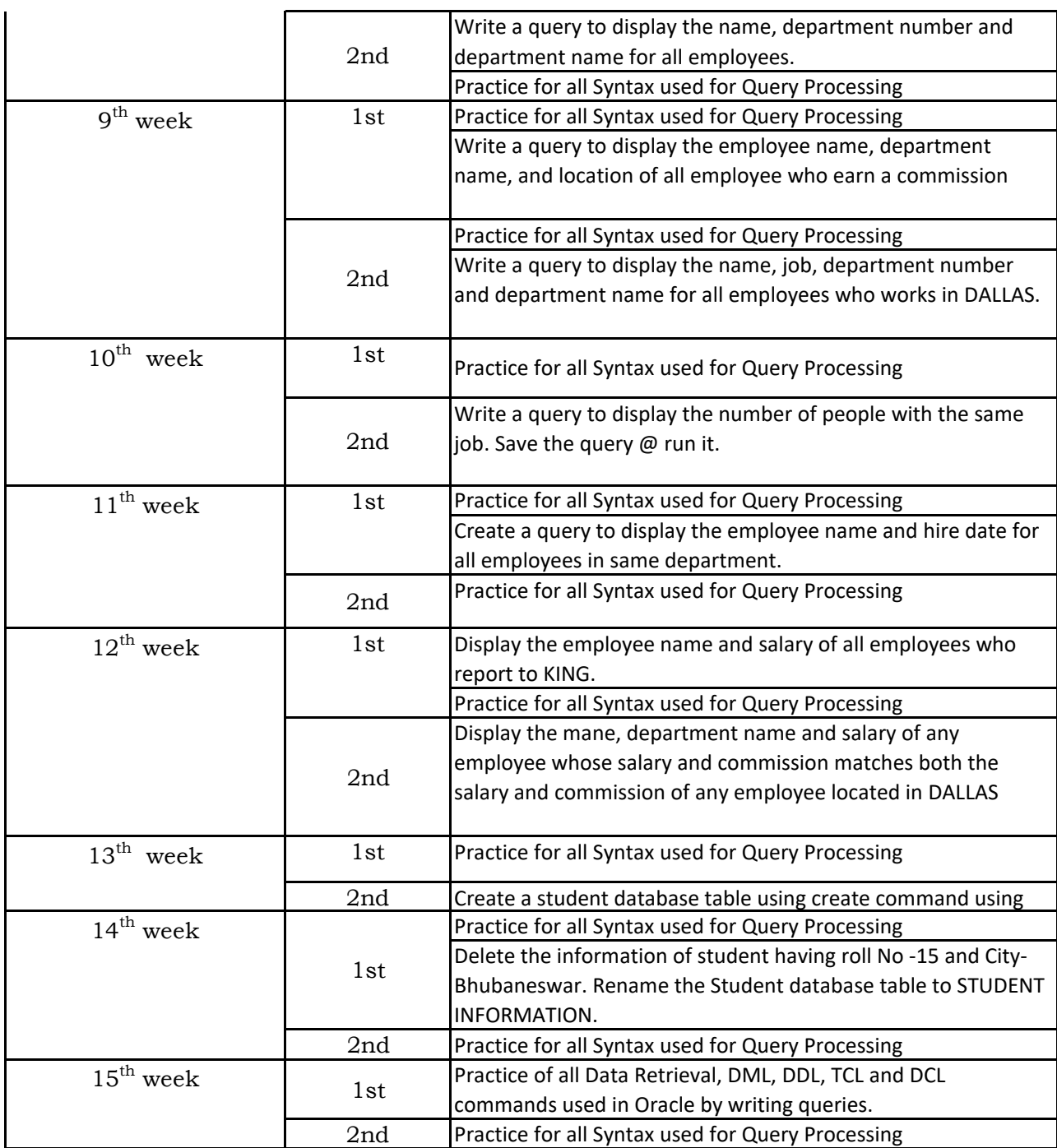

Signature of the faculty